# File System Interface

#### ICS332 **Operating Systems**

### Files and Directories

#### ■ Features

- $\Box$  A file system implements the file abstraction for secondary storage
- $\Box$  It also implements the directory abstraction to organize files logically

■ Usage

- $\Box$  It is used for users to organize their data
- $\Box$  It is used to permit data sharing among processes and users
- It provides mechanisms for protection

# File System

■ The term "File System" is a bit confusing

- $\Box$  The component of the OS that knows how to do "file stuff"
- $\Box$  A set of algorithms and techniques
- $\Box$  The content on disk that describes a set of files

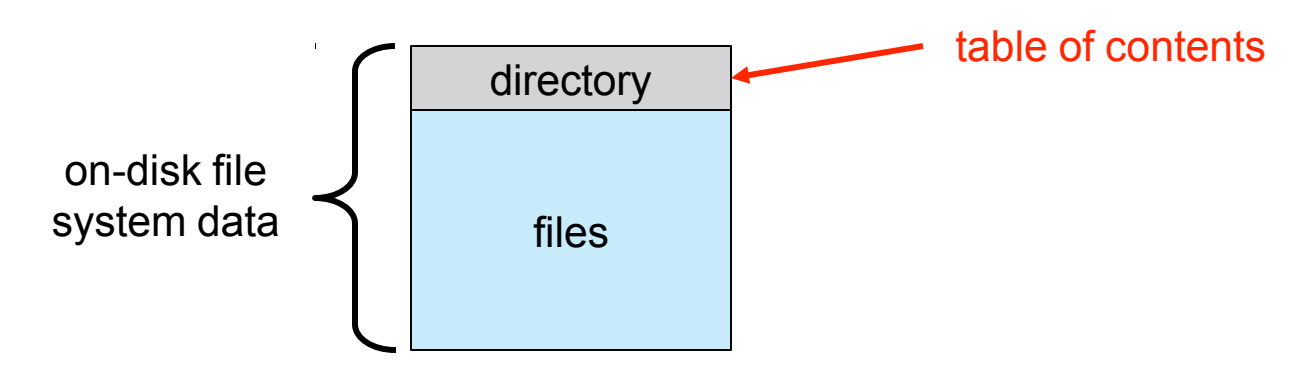

- Remember that a disk can be partitioned arbitrarily into logically independent partitions
- Each partition can contain a file system

 $\Box$  In this case the partition is often called a volume (e.g., C:, A:)

■ One can have multiple disks, each with arbitrary partitions, each with a different file system on it

## File Systems

■ Example with 2 disks, and 3 file systems

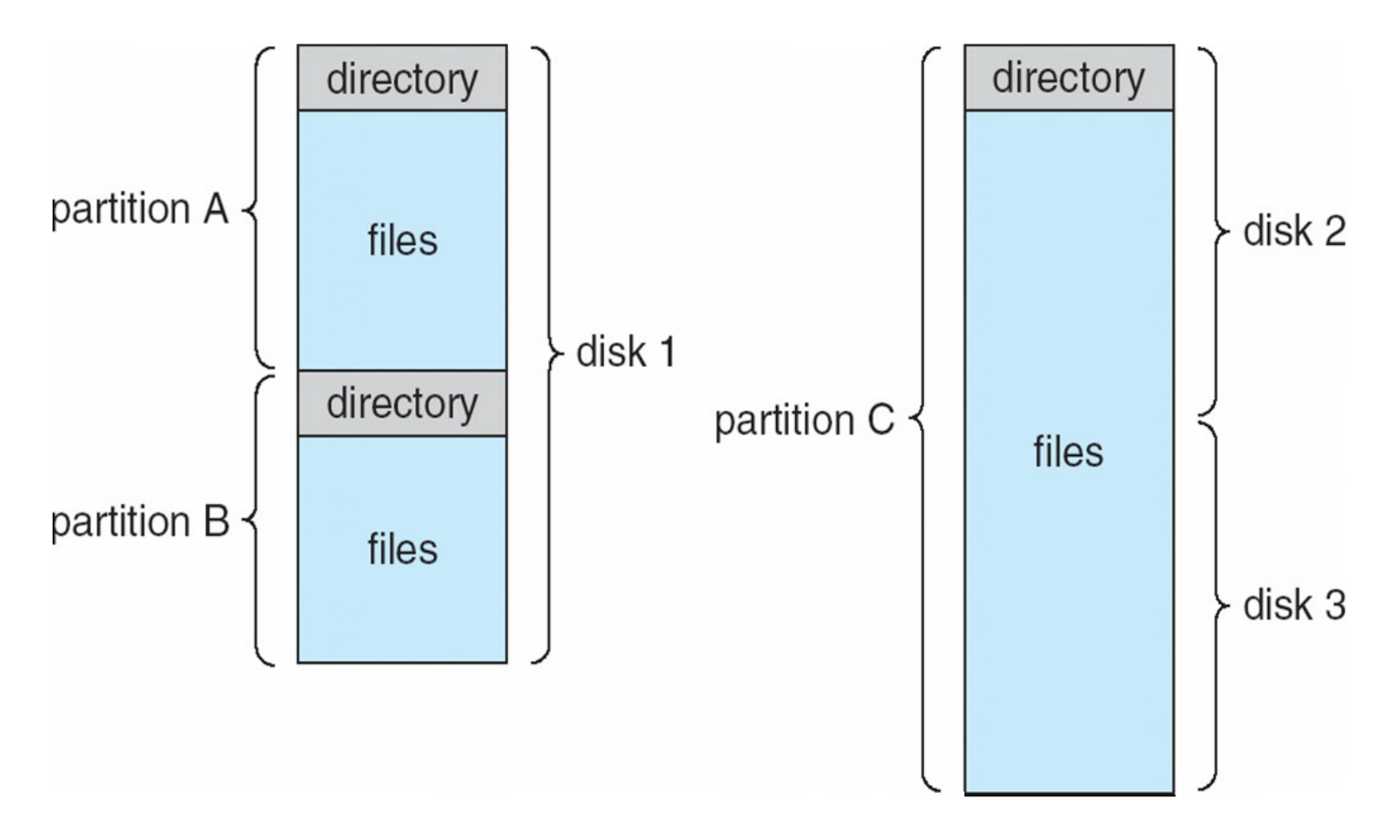

# File and File Type

 $\blacksquare$  A file is data + properties (or attributes)

- $\Box$  Content, size, owner, last read/write time, protection, etc.
- $\blacksquare$  A file can also have a type
	- $\Box$  Understood by the File System
		- e.g., regular file, logical link, device
	- $\Box$  Or understood by the OS
		- Executable, shared library, object file, text, binary, etc.
- $\blacksquare$  In Windows a file type is encoded in its name
	- $\Box$  .com, .exe, .bat, ...
	- $\Box$  Some known to the OS, some just known to applications
- $\blacksquare$  In Mac OS X, each file is associated with a type and the name of the program that created it
	- $\Box$  Done by the create() system call for all files
	- $\Box$  Allows for double clicks to remember which program to use
- $\blacksquare$  In Linux a file type is encoded only in its content
	- $\Box$  "Magic" numbers, first bytes (#!...)
	- $\Box$  Some files have no type and filenames are arbitrary

## File Structure

■ Question: should the OS know about the structure of a file?

- $\Box$  The more different structures the OS knows about the more "help" it can provide applications that use particular file types
- $\Box$  But then, the more complicated the OS code is
	- And it may be too restrictive: e.g., assume all binary files are executable!
- Modern OSes support very few files structures:
	- $\Box$  Files are sequences of bytes that the OS doesn't know about but that have meaning to the applications
	- $\Box$  Certain files are executables and must have a specific format that the OS knows about
		- $\blacksquare$  Executable formats have evolved throughout the years, partly to accommodate dynamic loading
	- $\Box$  The OS may expect a certain directory structure defining an application
		- e.g., Mac OS X "application bundles"

# Internal File Structure

- We've seen that the disk provides the OS with a block abstraction (e.g., 512 bytes) □ All disk I/O is performed in number of blocks
- Each file is stored in a number of blocks

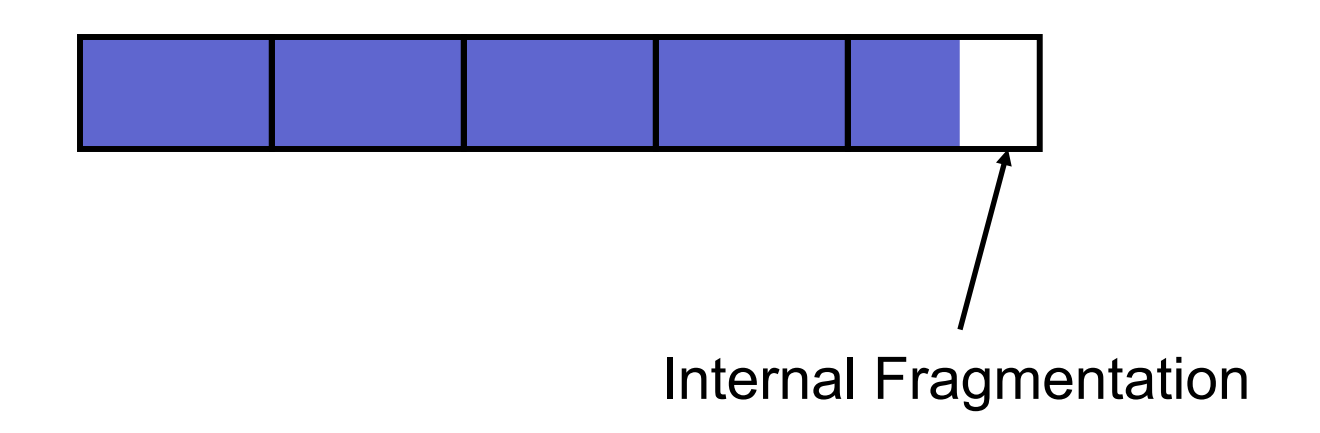

# File Operations

- A file is an abstraction, i.e., an abstract data type
- As such the OS defines several file operations
- Basic operations
	- □ Creating
	- □ Writing/Reading
		- A current-file-position pointer is kept per process
		- Updated after each write/read operation
	- $\Box$  Repositioning the current-file-position pointer
		- $\blacksquare$  This is called a "seek"
	- $\Box$  Appending at the end of a file
	- $\Box$  Truncating
		- Down to zero size
	- □ Deleting
	- $\Box$  Renaming

# Open Files

**The OS requires that processes open and close files** 

 $\Box$  Otherwise, the OS would spend its time searching directories for file names for each file operation

- After an open, the OS copies the file system's file entry (i.e., attributes) into an open-file table that is kept in RAM in the kernel
- The OS keeps two kinds of open-file tables

 $\Box$  One table per process

- $\Box$  One global table for all processes
- A process specifies which file the operation is on by giving an index in its local table

 $\Box$  The famous "filed" (file descriptor) in Linux

■ The OS keeps track of a "reference count" for each open file in the global table

 $\Box$  Incremented each time a process opens the file

 $\Box$  Decremented each time a process closes the file

Let's see an example

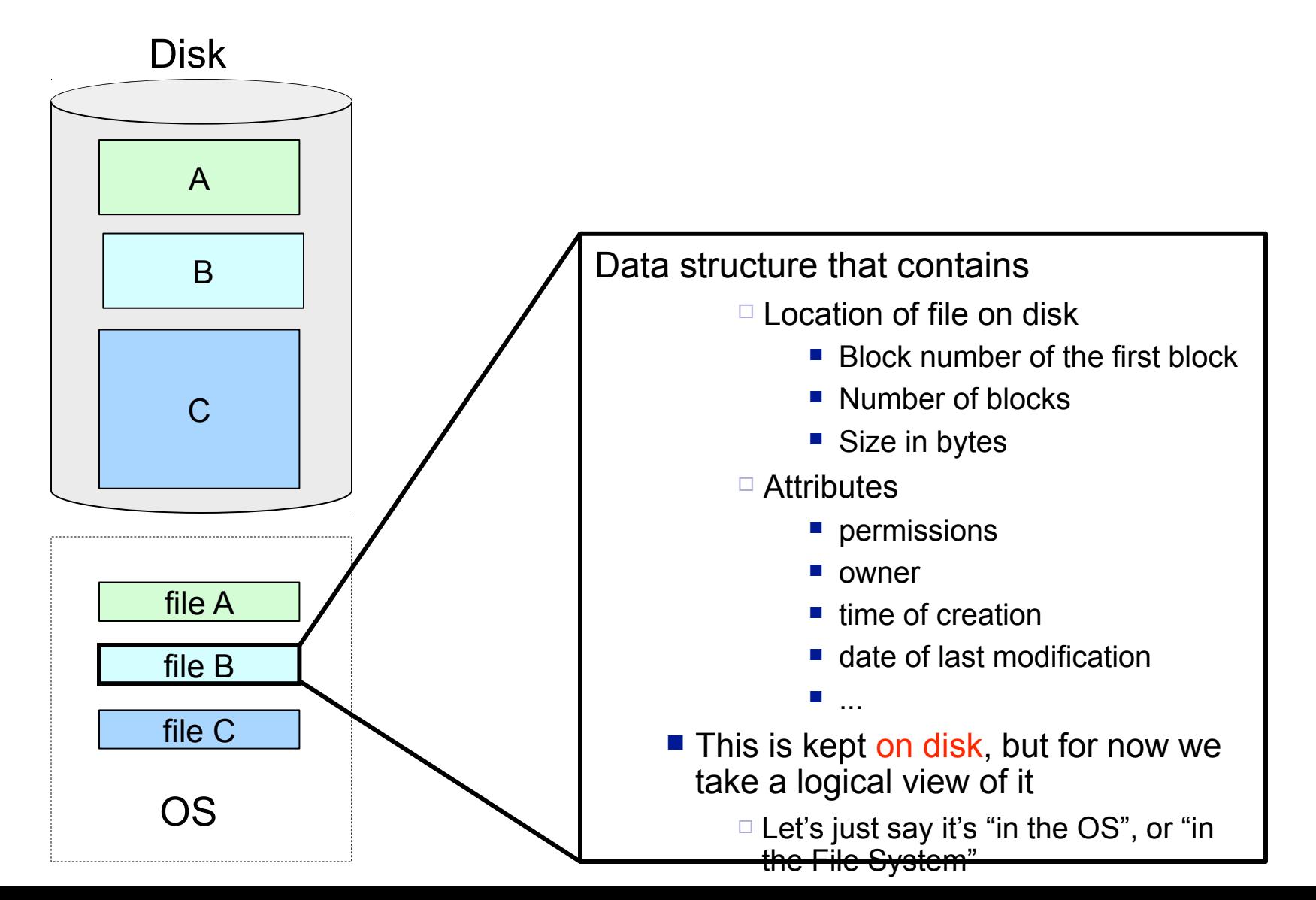

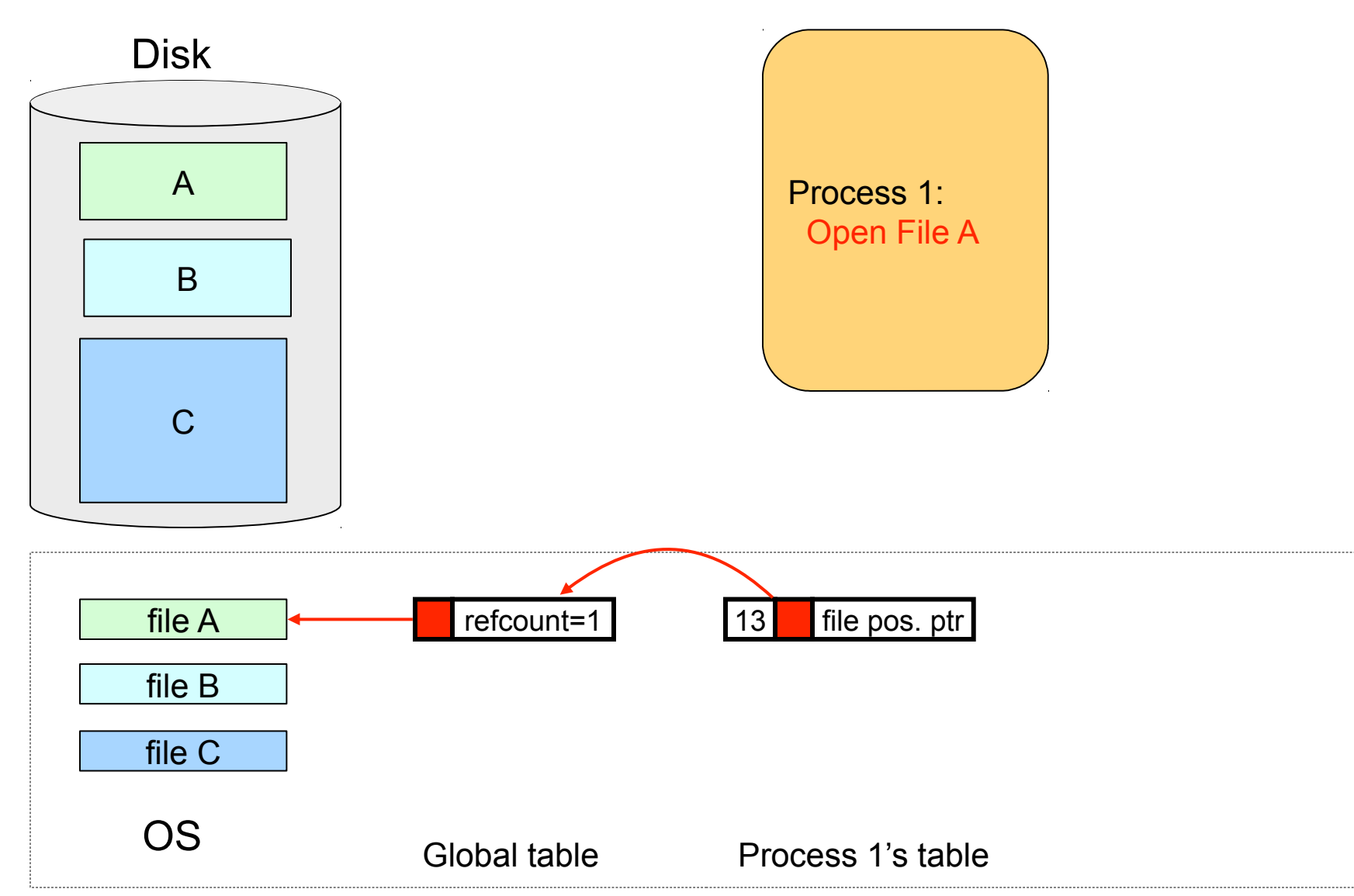

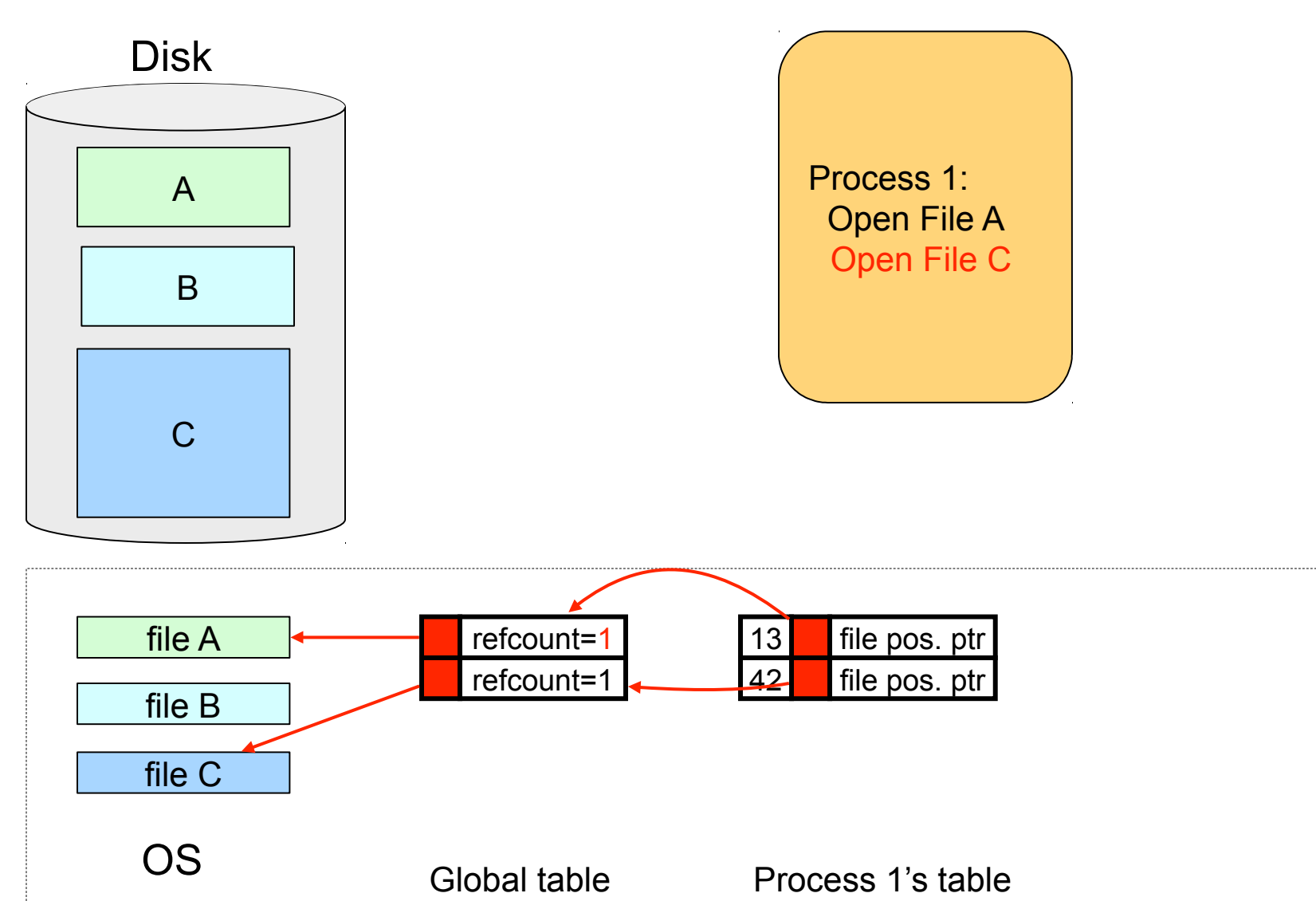

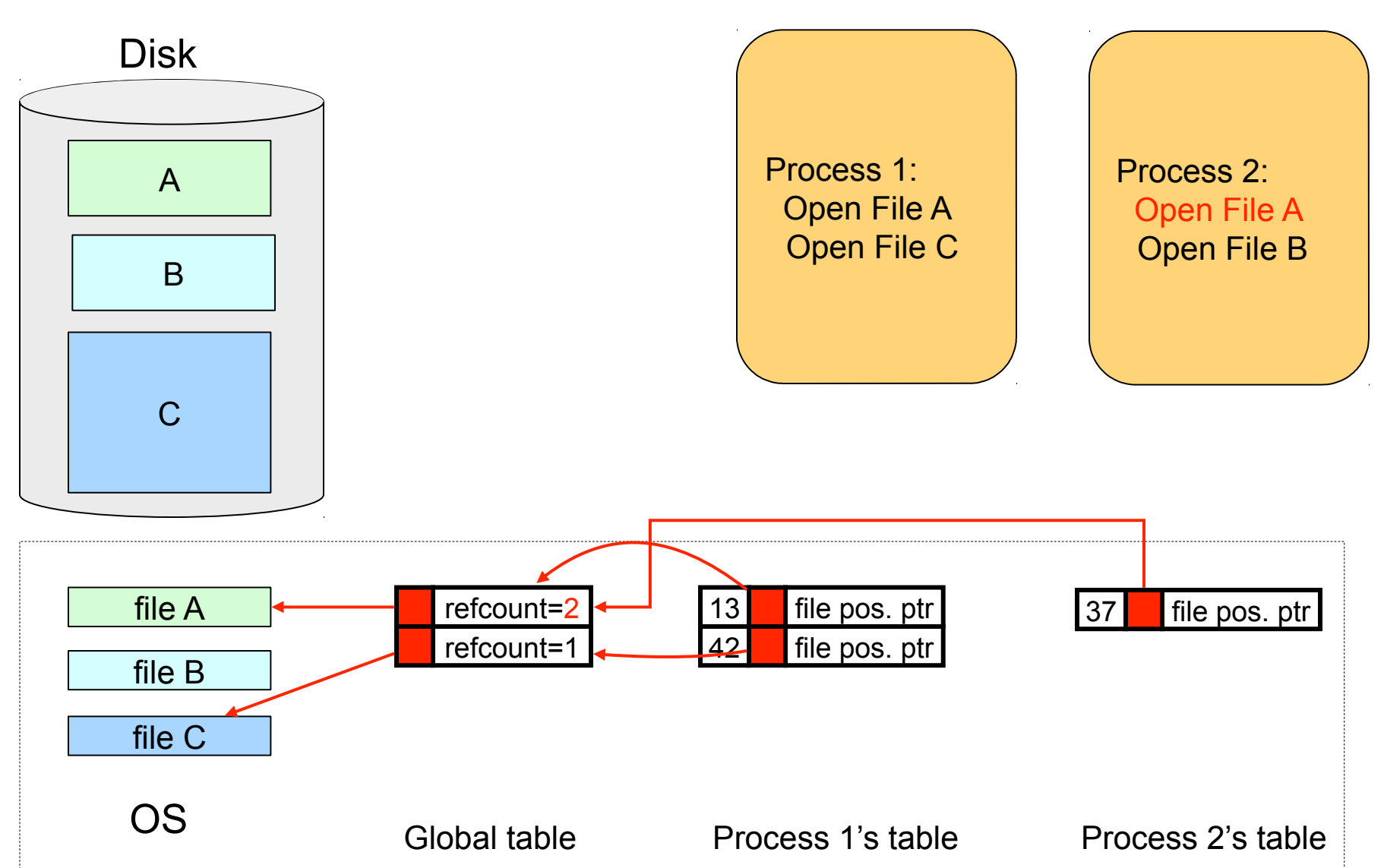

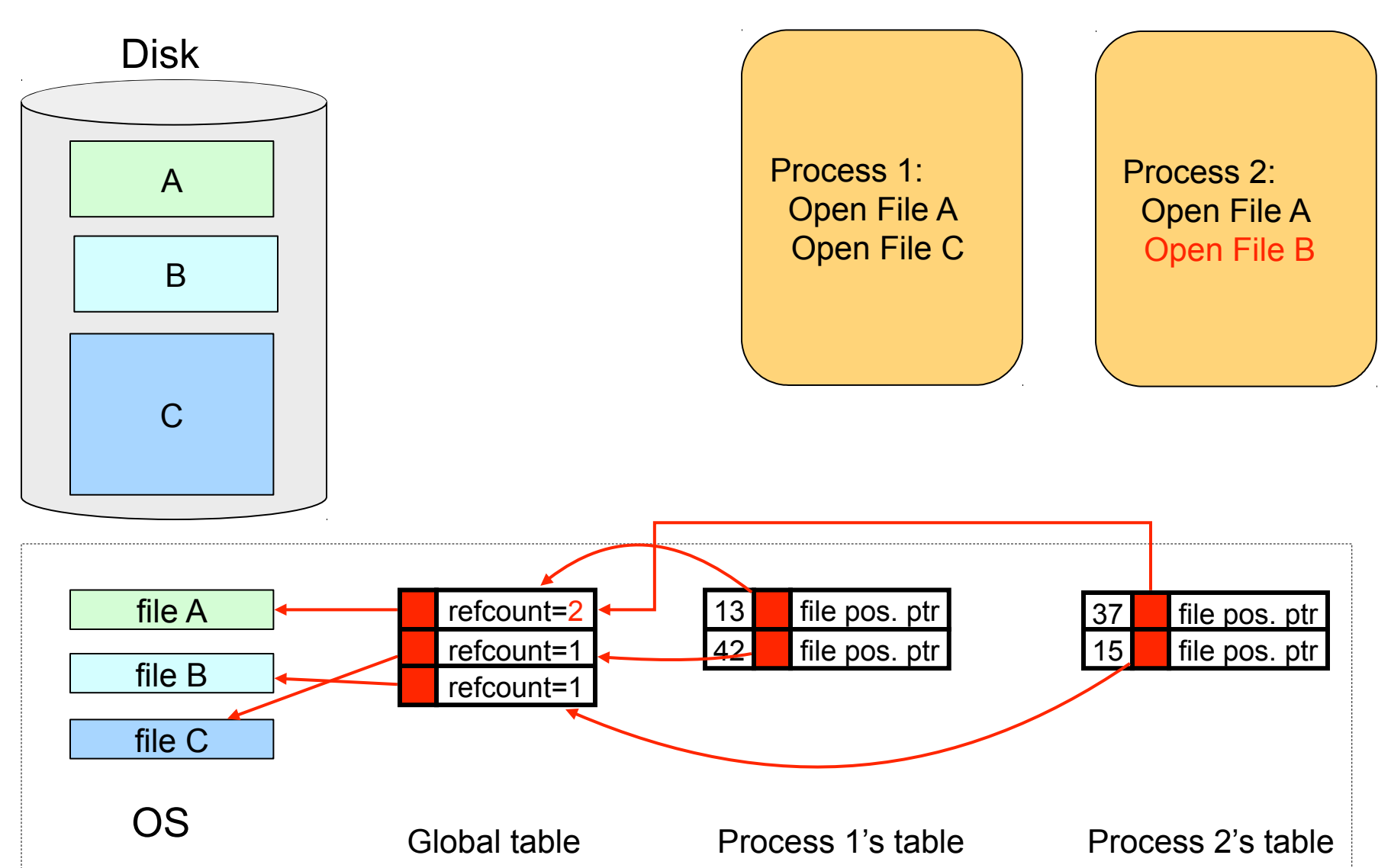

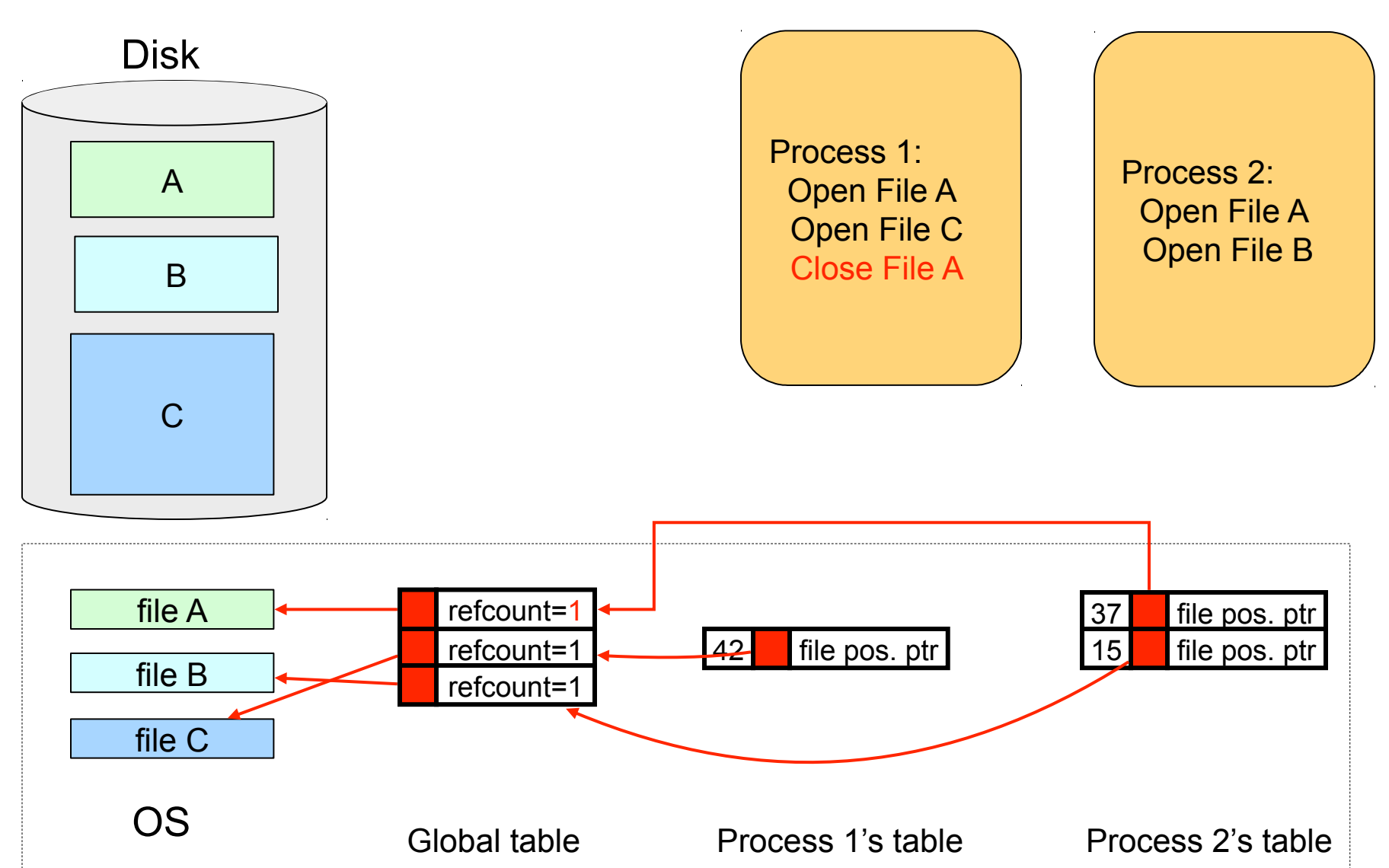

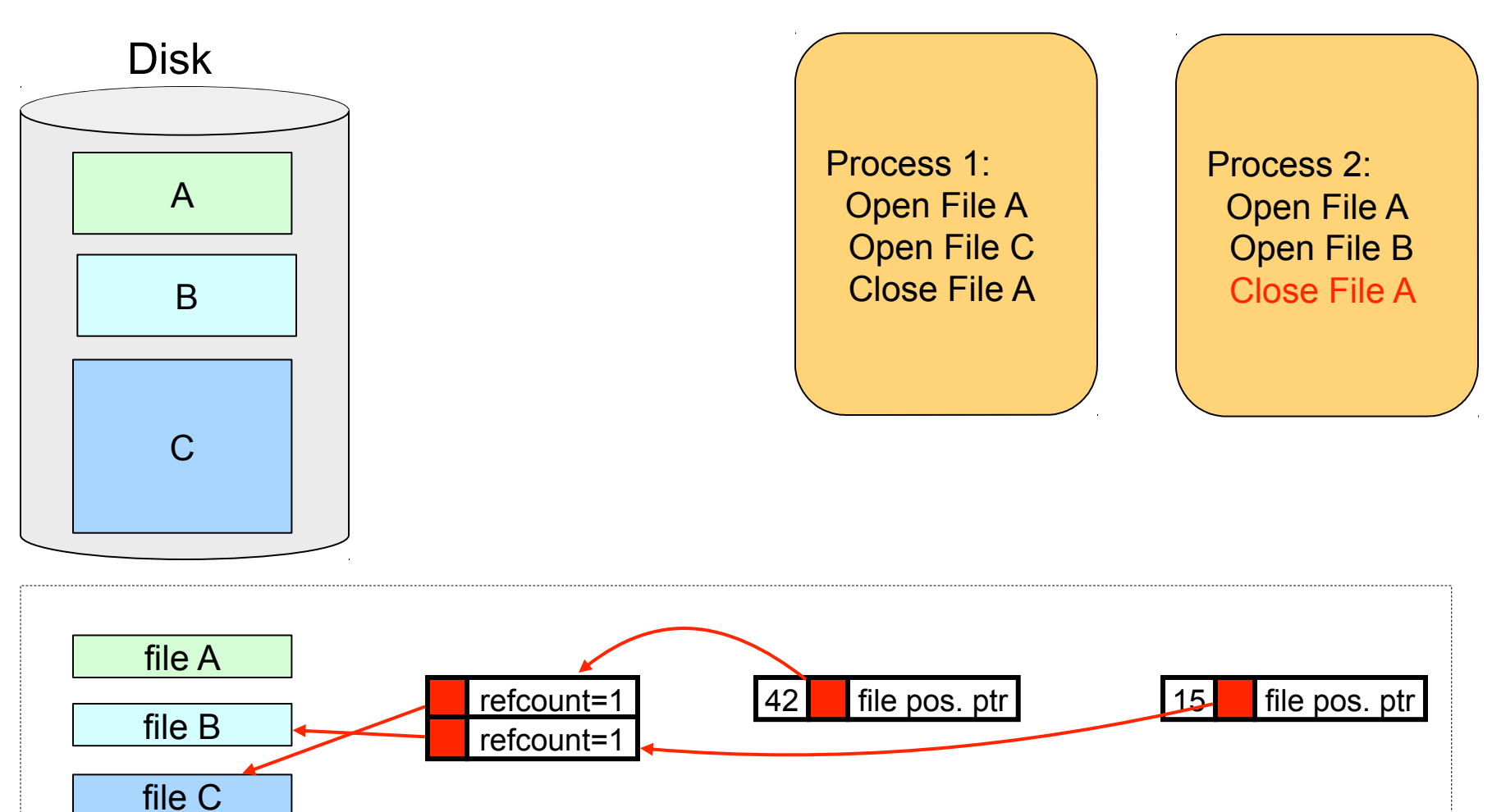

Global table Process 1's table

Process 2's table

OS

# File Locking

- Bad things may happen when multiple processes reference the same file
	- $\Box$  Just like when threads reference the same memory
- A file lock can be acquired for a full file or for a portion of a file
- **The OS may require mandatory locking for some files**  $\Box$  e.g., for writing for a log file that many system calls write to
- **Typically applications have to implement their own locking**
- And of courses there can be deadlocks and all the messiness of thread synchronization
- **Let's look at the Java example in Fig. 10.1 in the book**

# File Locking in Java

```
import java.io.*;
import java.nio.channels.*;
public class LockingExample { 
   public static final boolean EXCLUSIVE = false;
   public static final boolean SHARED = true;
   public static void main(String arsg[]) throws IOException { 
        FileLock sharedLock = null;
        FileLock exclusiveLock = null;
        try { 
             RandomAccessFile raf = new RandomAccessFile("file.txt", "rw");
            FileChannel ch = raf.getChannel(); // this locks the first half of the file - exclusive (one writer)
             exclusiveLock = ch.lock(0, raf.length()/2, EXCLUSIVE);
            /** Now modify the data . . . **/
            // release the lock
             exclusiveLock.release();
```
# File Locking in Java (cont.)

}

}

 // this locks the second half of the file - shared (multiple readers) sharedLock = ch.lock(raf.length()/2+1, raf.length(), SHARED);  $/*$  Now read the data  $.*$  \*\*/ // release the lock sharedLock.release(); } catch (java.io.IOException ioe) { System.err.println(ioe);  $\}$  finally  $\{$  if (exclusiveLock != null) exclusiveLock.release(); if (sharedLock != null) sharedLock.release(); }

### Access Methods

#### ■ Sequential Access

- $\Box$  One byte at a time, in order, until the end
- $\Box$  Read next, write next, reset to the beginning

#### ■ Direct Access

- $\Box$  Ability to position anywhere in the file
- $\Box$  Position to block #n, Read next, write next
- $\Box$  Block number is relative to the beginning of the file
	- **Just like a logical page number is relative to the first page in a process' address space**

#### ■ Indexed Access

- A file contains an index of "file record" locations
- $\Box$  One can then look for the object in the index, and then "jump" directly to the beginning of the record
- Linux and Windows: Direct access
	- $\Box$  It's up to you to implement your own application-specific index
	- $\Box$  But internally the FS does some indexing of blocks, as we'll see
- Older OSes provided other, more involved methods, including indexing
	- $\Box$  e.g., you could tell the OS more information about the logical structure of your file

### **Directories**

■ We're used to file systems that support

- $\square$  multiple directory levels
- □ the notion of a *current* directory

#### ■ Single-Level directory

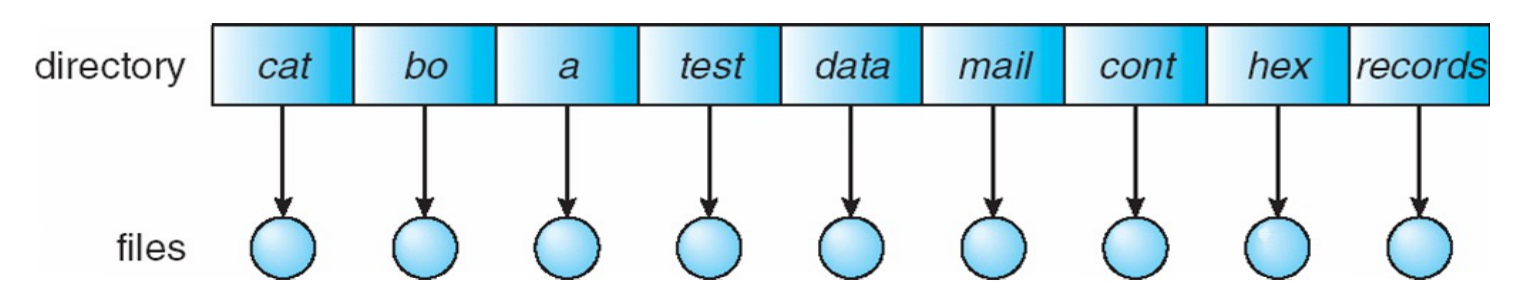

- $\Box$  Naming conflicts
	- Have to pick longer, and longer unique names
- □ Slow searching

### **Directories**

#### ■ Two-Level Directory

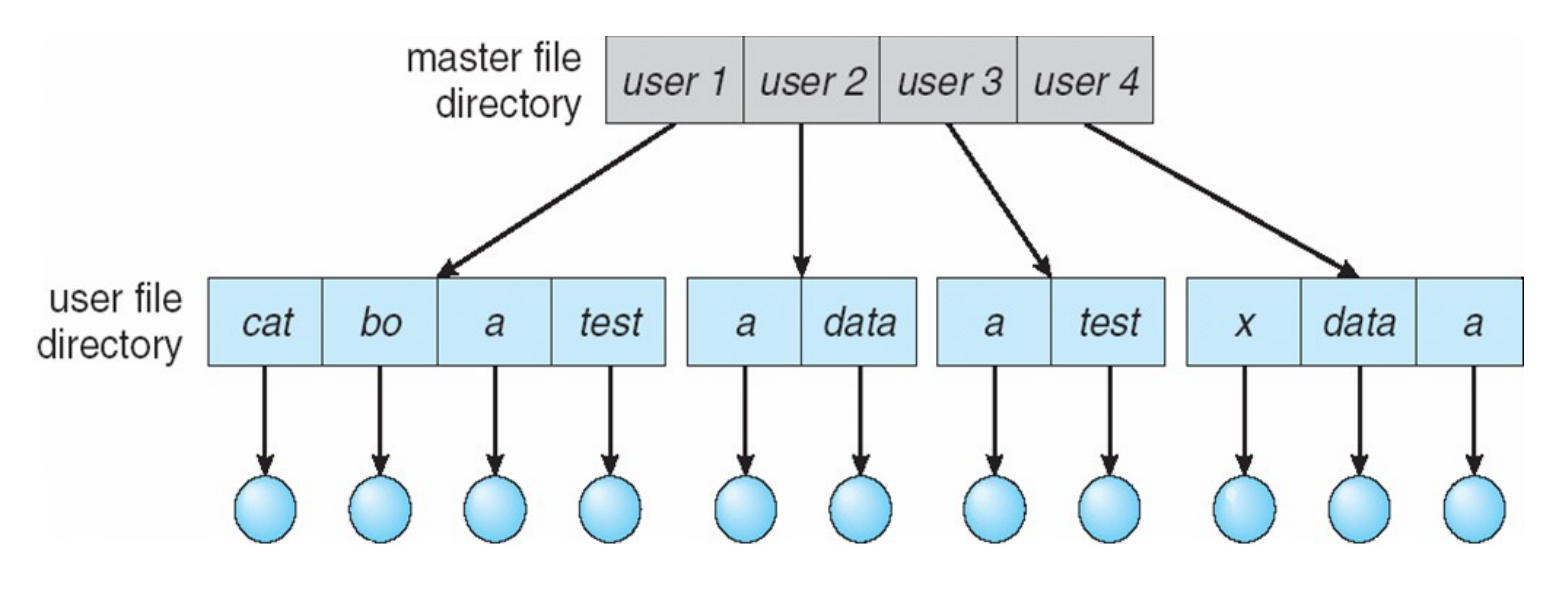

- □ Faster searching
- □ Still naming conflict for each user

#### Tree-Structured Directories

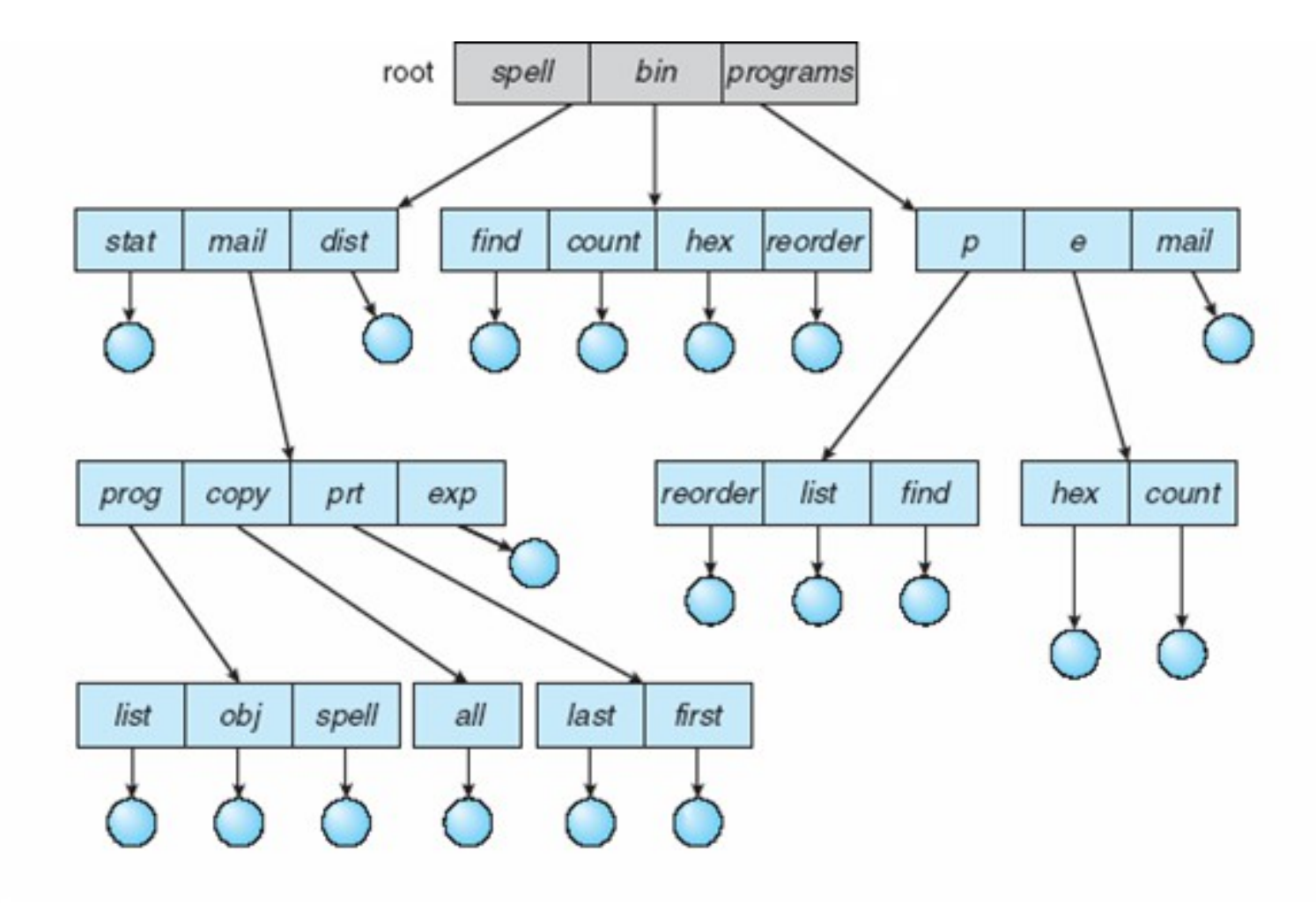

# Tree-Structured Directories

- More general than 1- and 2-level schemes
- Each directory can contain files or directories
	- $\Box$  Differentiated internally by a bit set to 0 for files and 1 for directories
- Each process has a current directory
	- $\Box$  Relative paths
	- $\Box$  Absolute paths
- Path name translation, e.g., for "/one/two/three"
	- $\Box$  Open "/" (the file system knows where that is on disk)
	- $\Box$  Search it for "one" and get its location
	- $\Box$  Open "one", search it for "two" and get its location
	- $\Box$  Open "two", search it for "three" and get its location
	- $\Box$  Open "three"
- The OS spends a lot of time walking directory paths
	- □ Another reason why one separates "open" from "read/write"
	- $\Box$  The OS attempts to cache "common" path prefixs
- But what we have in modern systems is actually more complicated...

# Acyclic Graph Directories

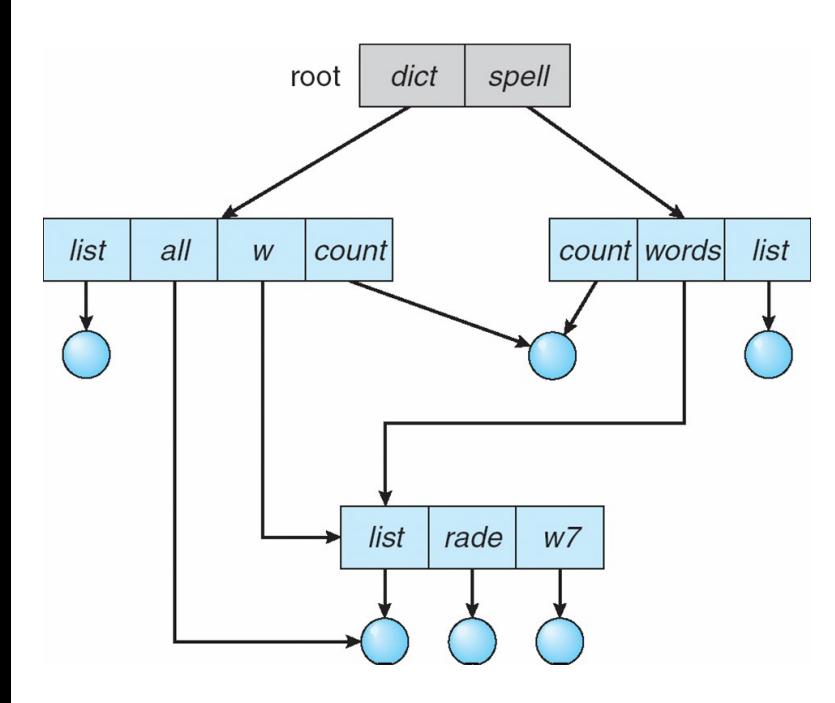

- $\blacksquare$  Files/directories can be shared by directories
- $\blacksquare$  A hard link is created in a directory, to point to or reference another file or directory
	- $\Box$  Identified in the file system as a special file
- The file system keeps track of reference count for each file, and deletes the file when the last reference is removed
- A symbolic link does **not** count toward the reference count
	- $\Box$  You can think of it as an alias for the file (if you remove the alias, nothing happens)
	- $\Box$  If the target file is removed then the alias simply becomes invalid
- $\blacksquare$  This is the UNIX view of links, as implemented by the "ln" command

 $\Box$  No hard-linking of directories

- Acyclic is good for quick/simple traversals
- Simple way to prohibit cycles: no hard linking of directories!
	- $\Box$  Lised in Linux

# General Graph Directory

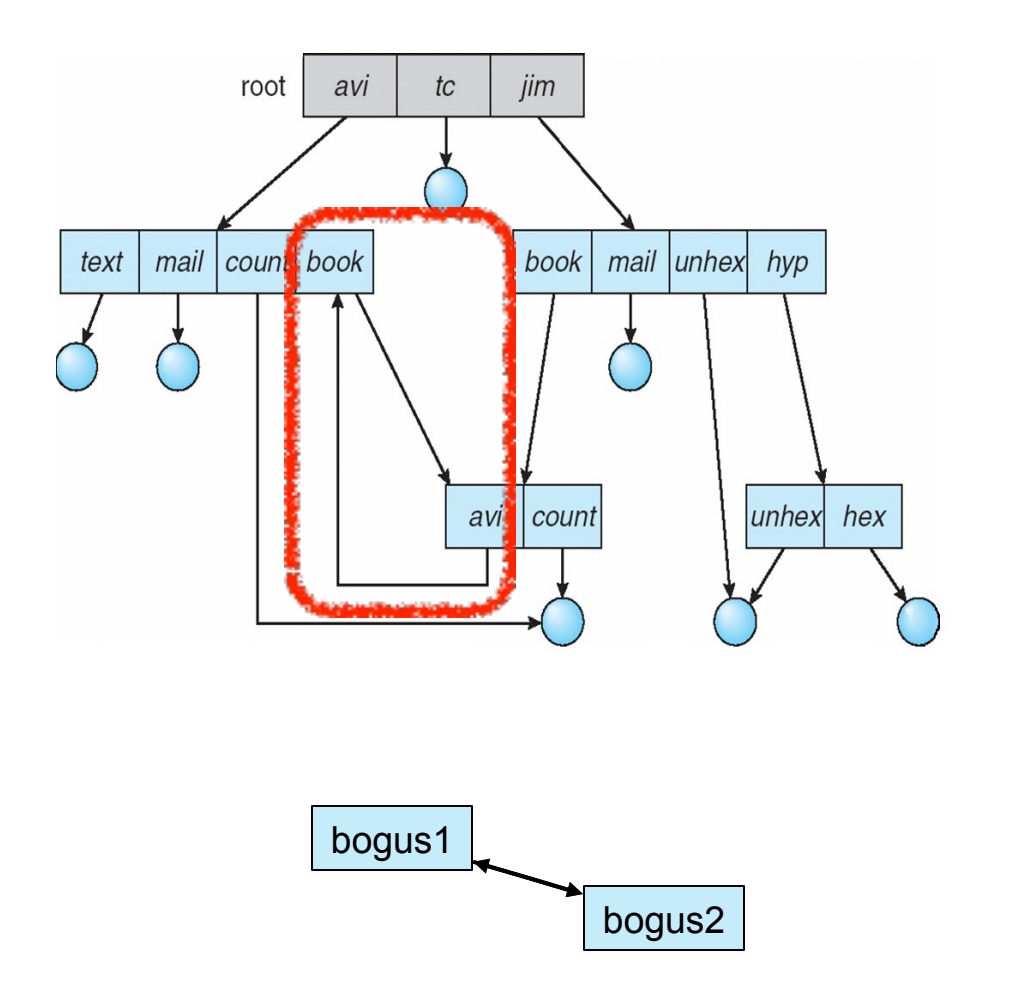

- $\blacksquare$  In this scheme users can do whatever they want
- Directory traversals algorithms must be smarter to avoid infinite loops

- Garbage collection could be useful because ref counts may never reach zero
	- $\Box$  But way too expensive in practice

- Time Machine is the backup mechanism introduced with Leopard
- $\blacksquare$  It uses hard links
	- $\Box$  Every time a new backup is made, a new backup directory is created that contains a snapshot of the current state of the file system
	- $\Box$  Files that haven't been modified are hard links to previously backed up version
		- A new backup should be mostly hard links instead of file copies(space saving)
	- $\Box$  When an old backup directory is wiped out, then whatever files have a reference count of zero are removed (no longer part of more recent data)

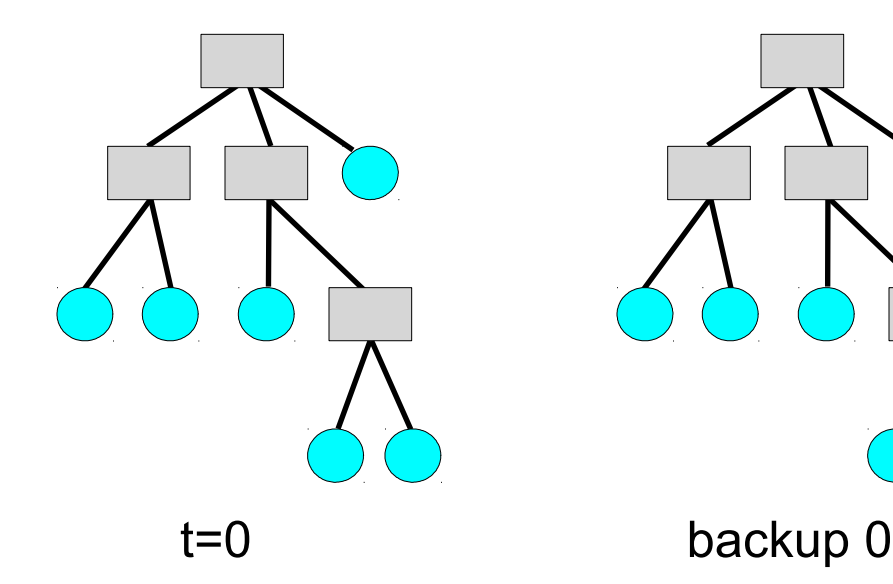

At time t=0, the first backup is initialized, meaning that it's a full copy of the directory structure and files

- Time Machine is the backup mechanism introduced with Leopard
- $\blacksquare$  It uses hard links
	- $\Box$  Every time a new backup is made, a new backup directory is created that contains a snapshot of the current state of the file system
	- $\Box$  Files that haven't been modified are hard links to previously backed up version
		- A new backup should be mostly hard links instead of file copies(space saving)
	- $\Box$  When an old backup directory is wiped out, then whatever files have a reference count of zero are removed (no longer part of more recent data)

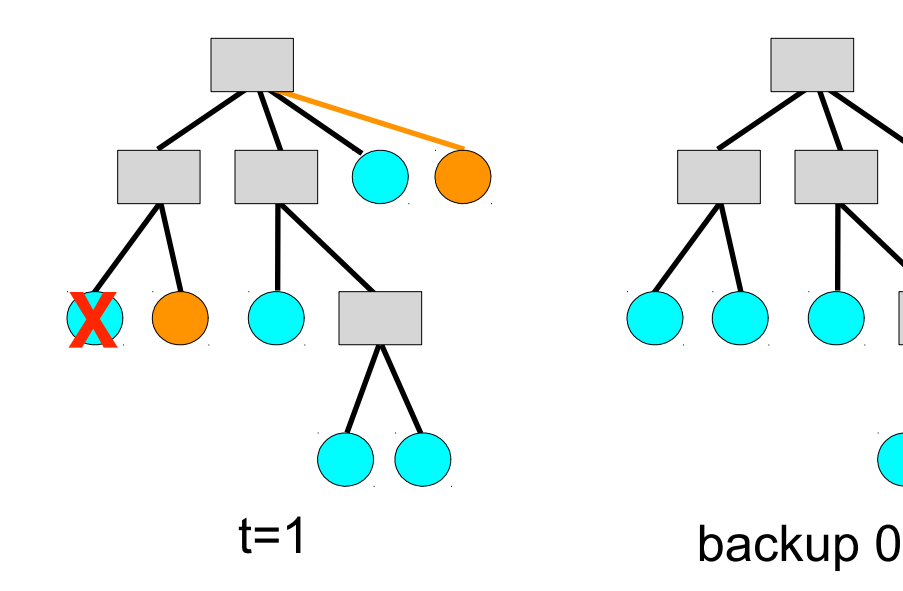

By time t=1, a file has been modified, another one is added, an another one is deleted

- Time Machine is the backup mechanism introduced with Leopard
- $\blacksquare$  It uses hard links
	- $\Box$  Every time a new backup is made, a new backup directory is created that contains a snapshot of the current state of the file system
	- $\Box$  Files that haven't been modified are hard links to previously backed up version
		- A new backup should be mostly hard links instead of file copies(space saving)
	- $\Box$  When an old backup directory is wiped out, then whatever files have a reference count of zero are removed (no longer part of more recent data)

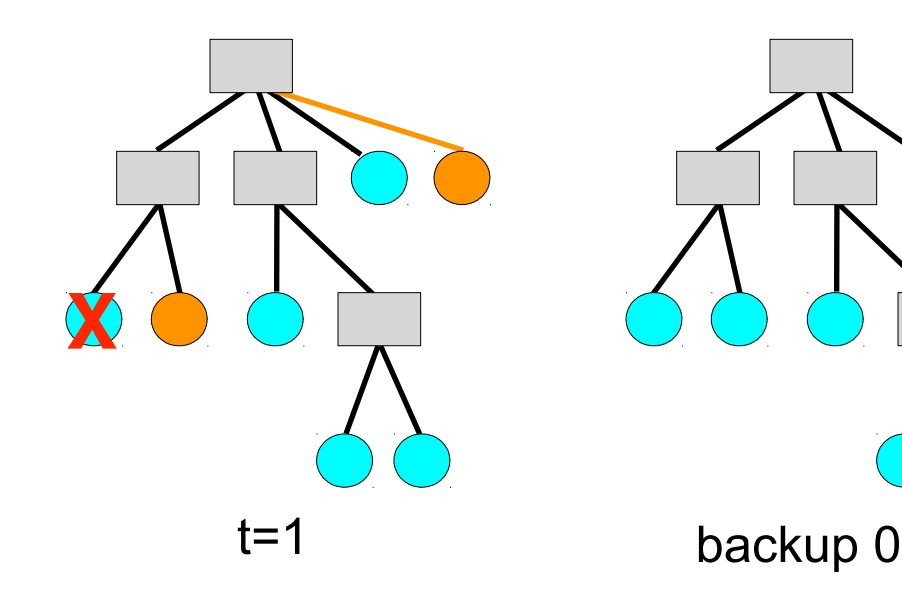

At time t=1, a new backup is triggered by the user

- Time Machine is the backup mechanism introduced with Leopard
- $\blacksquare$  It uses hard links
	- $\Box$  Every time a new backup is made, a new backup directory is created that contains a snapshot of the current state of the file system
	- $\Box$  Files that haven't been modified are hard links to previously backed up version
		- A new backup should be mostly hard links instead of file copies(space saving)
	- $\Box$  When an old backup directory is wiped out, then whatever files have a reference count of zero are removed (no longer part of more recent data)

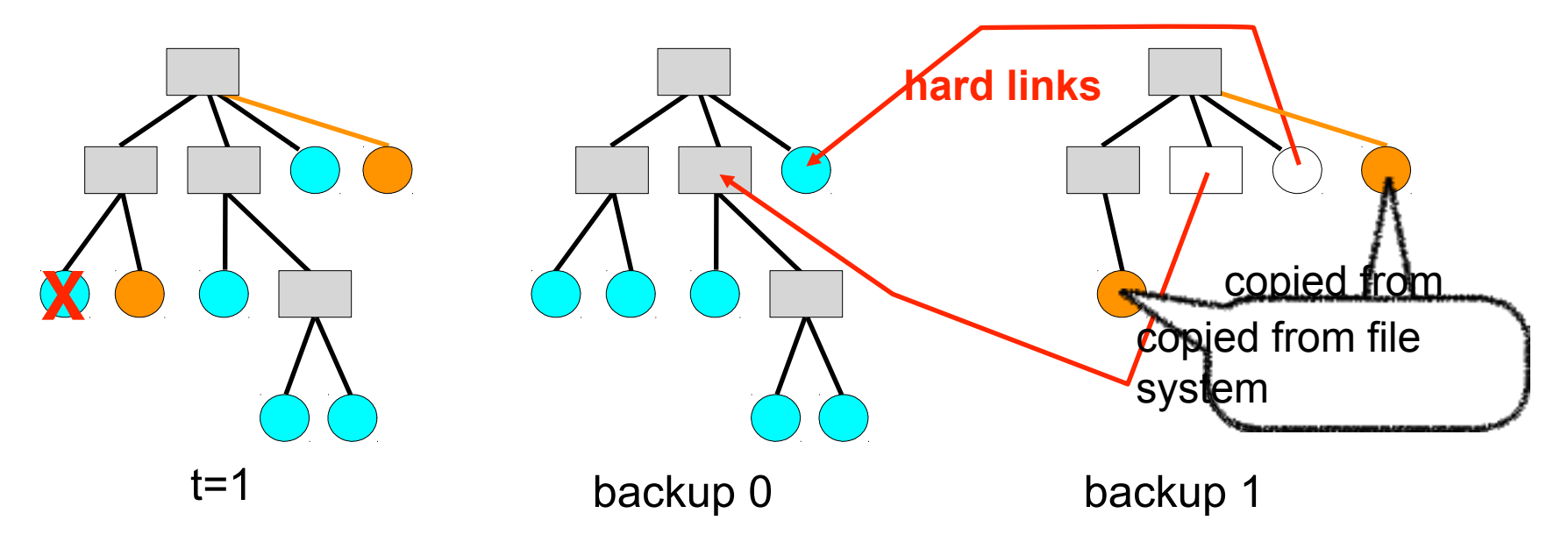

- Time Machine is the backup mechanism introduced with Leopard
- $\blacksquare$  It uses hard links
	- $\Box$  Every time a new backup is made, a new backup directory is created that contains a snapshot of the current state of the file system
	- $\Box$  Files that haven't been modified are hard links to previously backed up version
		- A new backup should be mostly hard links instead of file copies(space saving)
	- $\Box$  When an old backup directory is wiped out, then whatever files have a reference count of zero are removed (no longer part of more recent data)

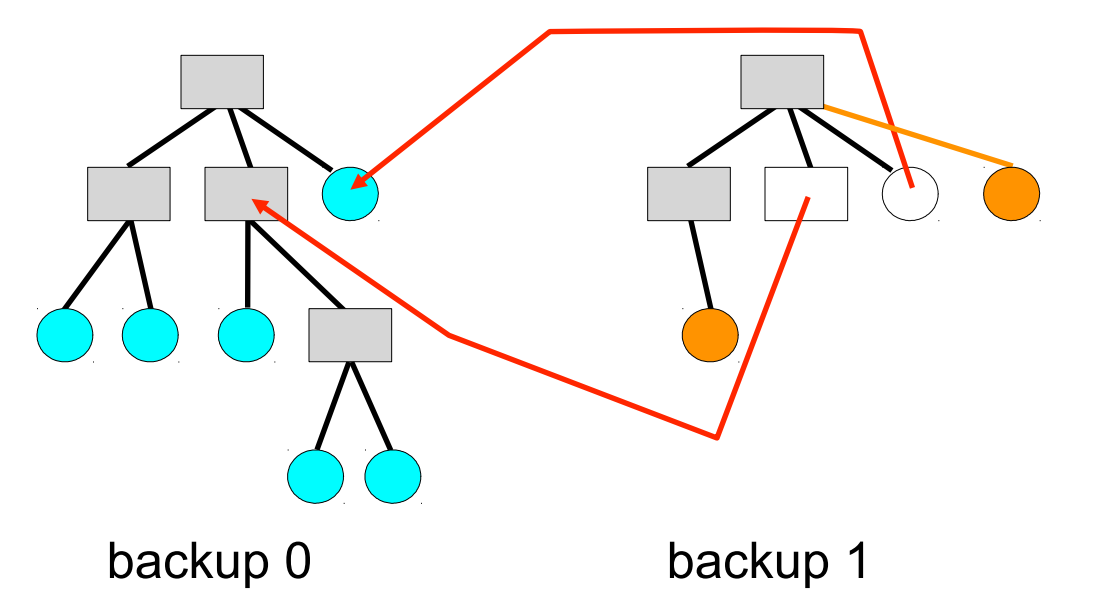

The user can now remove backup 0

#### ■ Advantages

- $\Box$  Extremely simple to implement
- $\Box$  The back up can be navigated in all the normal ways, without Time Machine
- $\Box$  Provided backups are frequent, they are done by creating mostly hard links (which is MUCH faster than copying data)

#### **Drawback**

- $\Box$  If you change 1 byte in a 10GB file, then you copy the whole 10GB
- $\Box$  But how often does this happen??
- For efficiency, Mac OSX allows hard linking of directories
	- $\Box$  Cycles in the directory hierarchy must be detected, i.e., more complicated file system code
	- $\Box$  Complexity deemed worthwhile by Mac OSX developers

# Time Machine on Linux?

- Give how simple and elegant Time Machine is, one may want to implement it on Linux
	- □ Could be an interesting course project
- But because Linux doesn't allow hard-linking of directories, one would have to recreate the **whole** directory structure for each backup
	- $\Box$  While would take space and, more importantly perhaps, a lot of time
- Such implementations exist, but if you use a standard Linux file system that does not allow cycles in the directory structures, it won't be efficient

# Hard Links on Linux

- $\blacksquare$  It turns out that, on Linux, whenever a file is opened by a process, a hard link to the file is created
- Say that process with PID 2233 calls the open() system call to open a file "/home/casanova/somefile"
- open() returns a "file descriptor", i.e., an integer, say 55
- At that point, a hard link to "/home/casanova/somefile" is created in "/proc/2233/fd/55"
- **If, while the process is running, "/bin/rm /home/casanova/somefile" is** executed, then the file survives because its reference count is nonzero
	- $\Box$  Essentially, you can't remove the data for a file while a process is using it, which is probably a good thing
- This allows you to retrieve a file that you've erased by mistake as long as some process has it opened
	- $\Box$  You might want to create hard links to your important files anyway
- Let's try this on a Linux box...

# File System Mounting

- $\blacksquare$  There can be multiple file systems
- Each file system is "mounted" at a special location, the mount point  $\Box$  Typically seen as an empty directory
- When given a mount point, a volume, a file system type, the OS
	- $\Box$  asks the device driver to read the device's directory
	- $\Box$  checks that the volume does contain a valid file system
	- $\Box$  makes note of the new file system at the specified mount point
		- $\blacksquare$  The OS keeps a list of mount points
- Mac OS X: all volumes are mounted in the /Volumes/ directory

 $\Box$  Including temporary volumes on USB keys, CDs, etc.

- **UNIX: volumes can be mounted anywhere**
- Windows: volumes were identified with a letter (e.g., A:, C:), but current versions, like UNIX, allow mounting anywhere
- On Linux the "mount" command lists all mounted volumes

### Protection

- **File systems provide controlled access**
- General approach: Access Control Lists (ACLs)
	- $\Box$  For each file/directory, keep a list of all users and of all allowed accesses for each user
	- $\Box$  Protection violations are raised upon invalid access
- Problem: ACLs can be very large
- Solution: consider only a few groups of users and only a few possible actions
- UNIX:
	- □ User, Group, Others not in Group, All (ugoa)
	- $\Box$  Read, Write, Execute (rwx)
	- $\Box$  Represented by a few bits
	- chmod command:
		- e.g., chmod g+w foo (add write permission to Group users)
		- e.g., chmod o-r foo (remove read permission to Other users)

#### Conclusion

 $\blacksquare$  In the next set of lecture notes we'll look at how a file system is implemented...